#### МИНОБРНАУКИ РОССИИ

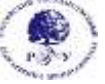

Федеральное государственное бюджетное образовательное учреждение высшего образования «Российский государственный гуманитарный университет» (ФГБОУ ВО «РГГУ»)

# ИНСТИТУТ ЛИНГВИСТИКИ КАФЕДРА ЕВРОПЕЙСКИХ ЯЗЫКОВ

## **«Дубляж кинофильмов региона первого иностранного языка»** Рабочая программа дисциплины

45.03.02 Лингвистика, профиль «Перевод и переводоведение»

Квалификация выпускника: академический бакалавр Форма обучения – очная

> РПД адаптирована для лиц с ограниченными возможностями здоровья и инвалидов

> > Москва 2020

Дубляж кинофильмов региона первого иностранного языка **Рабочая программа дисциплины**

> Составитель: Доцент КЕЯ М.А. Гистер, к.ф.н. Старший преподаватель КЕЯ А.С. Комарова

УТВЕРЖДЕНО Протокол заседания кафедры ЕЯ № 1 от 31.08.20

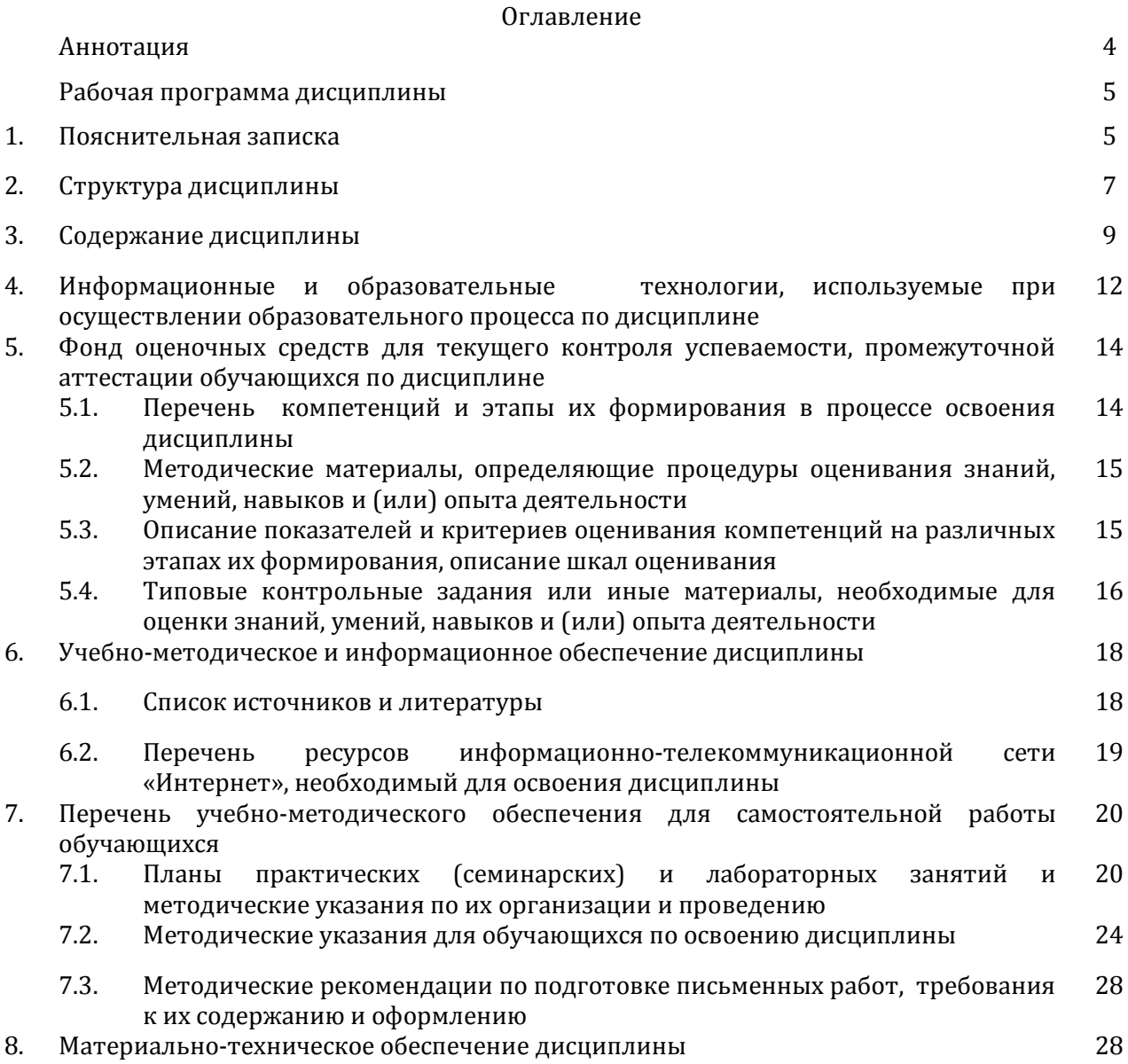

3

### *Рабочая программа дисциплины 1. Пояснительная записка*

#### **Цель и задачи дисциплины**

**Цель курса –** обучить основным навыкам, процедурам и приемам работы в области перевода и создания субтитров, а также дублировании аудиовизуального материала.

#### **Задачи** курса:

- 1. работа со словом в контексте аудиовизуального материала, понятие «адекватность перевода»;
- 2. понимание восприятия субтитров целевой аудиторией (укладка субтитров);
- 3. основы видео-аудио монтажа; знание эстетики планов, ракурсов и т.п. особенностей аудиовизуального воздействия на зрителя;
- 4. умение работать с программным обеспечением, необходимым для создания субтитров и дублирования;
- 5. умение взаимодействовать с редакторами и актерами при создании субтитров и дублировании;
- 6. умение правильно передавать регистры и стилистику речи и текста в субтитрах и дублировании, достаточное и необходимое в переводе.

Дисциплина охватывает круг вопросов, связанных с приемами работы в области перевода и создания субтитров, а также дублирования аудиовизуального материала.

Дисциплина «Особенности перевода субтитров и дубляжа» является курсом по выбору, частью вариативного блока дисциплин учебного плана по направлению подготовки 45.03.02 Лингвистика, профиль Перевод и переводоведение.

#### **Формируемые компетенции, соотнесённые с планируемыми результатами обучения по дисциплине**

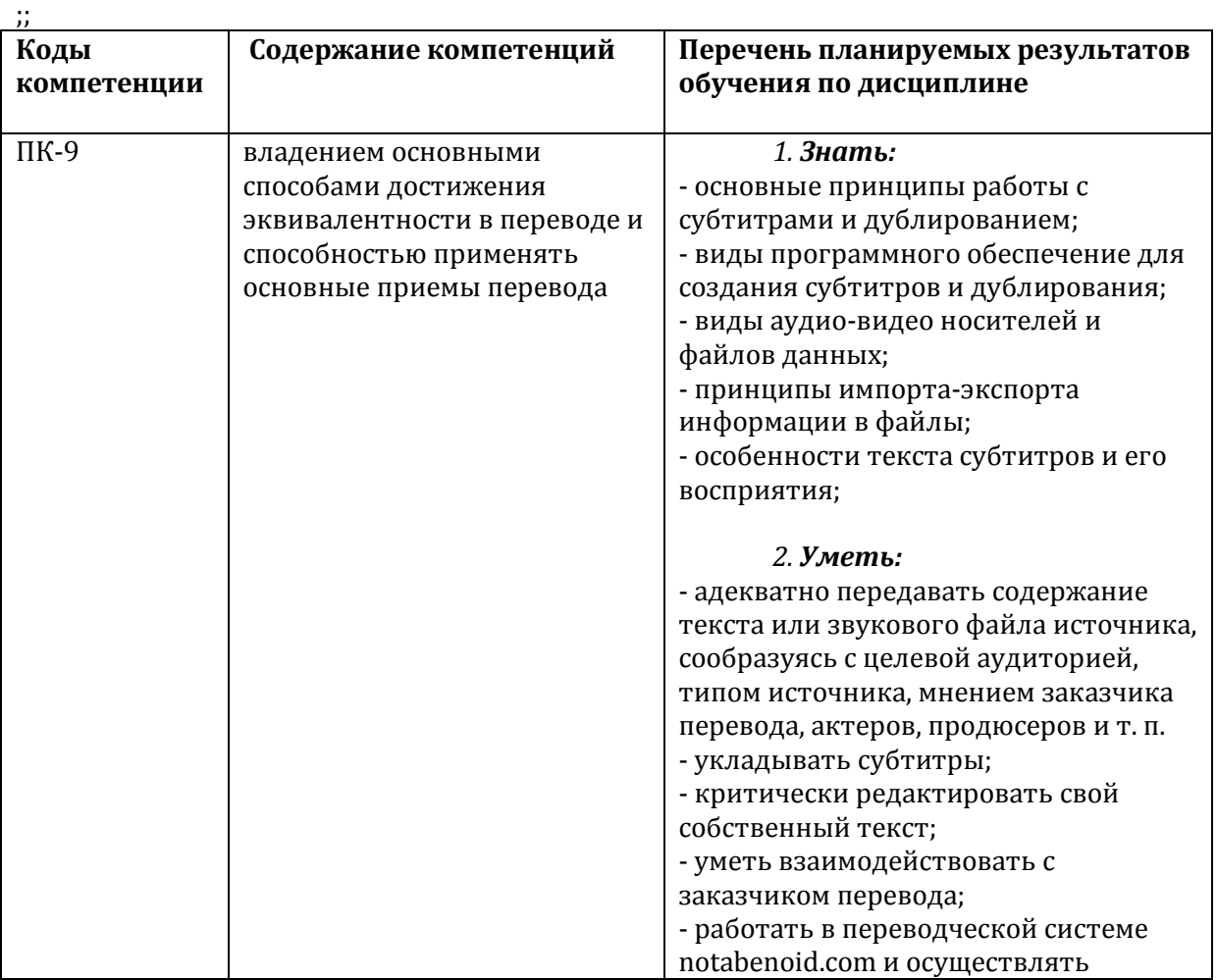

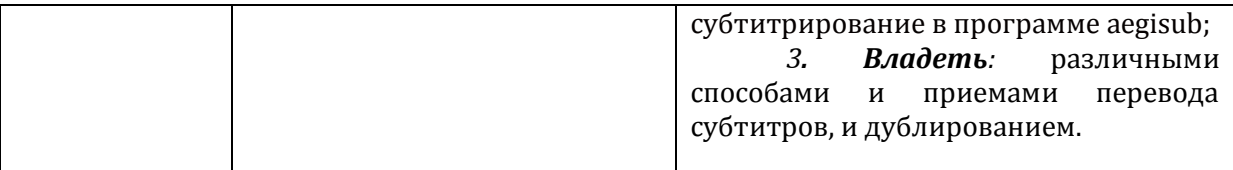

#### **Место дисциплины в структуре образовательной программы**

Дисциплина относится к вариативной части блока дисциплин учебного плана. Для освоения дисциплины необходимы знания, умения и владения, сформированные в ходе изучения следующих дисциплин и прохождения практик: Философия. В результате освоения дисциплины формируются знания, умения и владения, необходимые для изучения следующих дисциплин и прохождения практик: ГИА.

# *2. Структура дисциплины*

Общая трудоемкость дисциплины составляет 2 зачетных единицы, 72 часа. в том числе контактная работа обучающихся с преподавателем 42 ч., промежуточная аттестация \_\_\_ ч., самостоятельная работа обучающихся 30 ч.

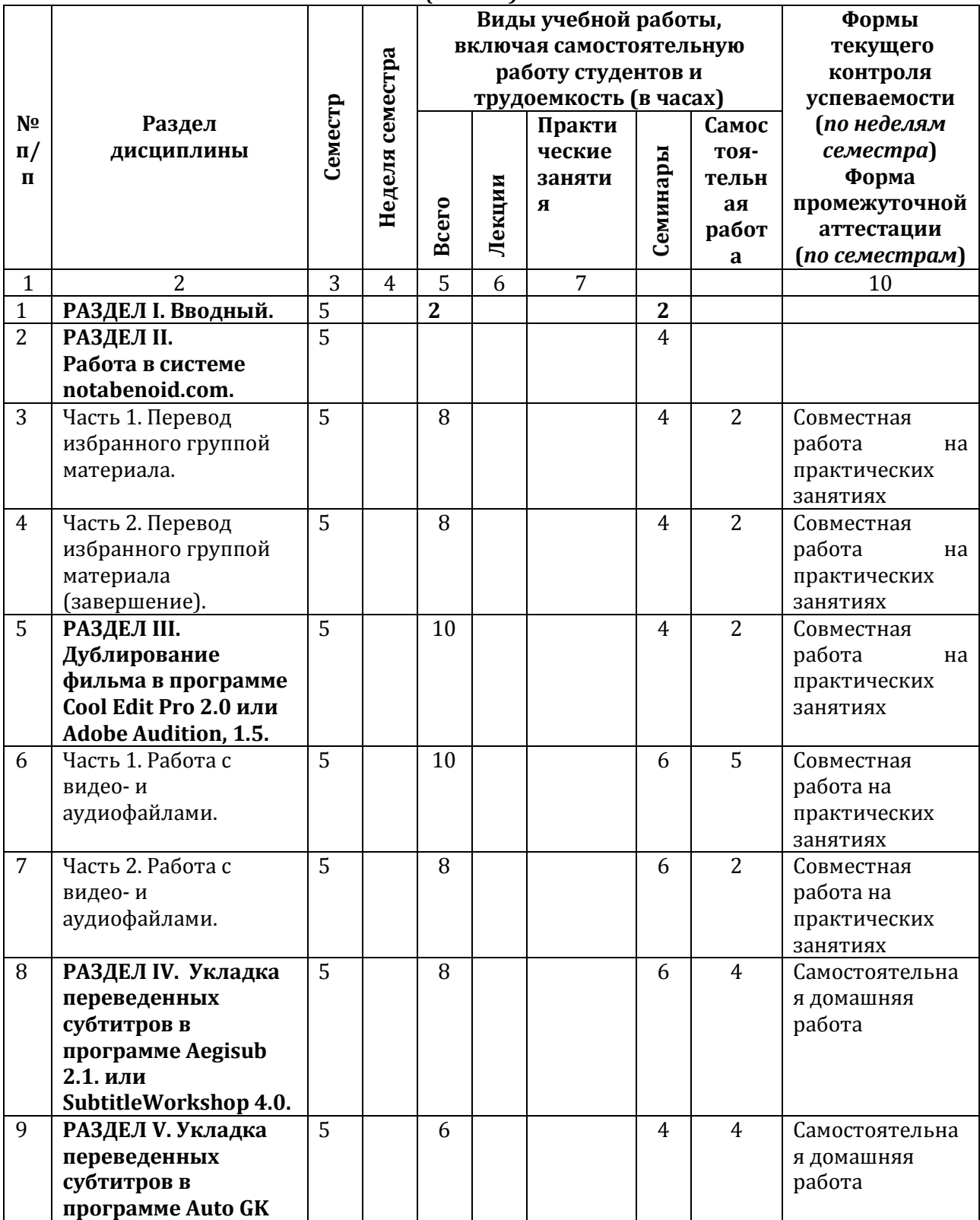

#### *Тематический план дисциплины «*Особенности перевода субтитров и дубляжа*» (в часах)*

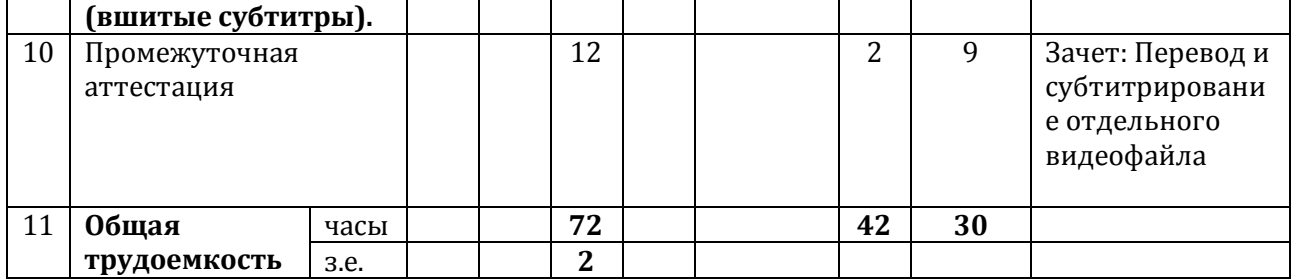

# *3. Содержание дисциплины*

# **Раздел I. Вводный.**

Понятие аудиовизуального текста. Понятие субтитра. Различные приемы перевода и укладки субтитров в видеоролик. Правила расположения субтитров на экране. Понятие дублирования аудиовизуальных материалов. Особенности перевода разных видов аудиовизуальных материалов. Технические приемы обработки аудио- и видеоматериалов в различных компьютерных программах.

# **Раздел II. Работа в системе notabenoid.com.**

### **Часть 1. Перевод избранного группой материала.**

Работа в системе notabenoid.com, являющейся интернет ресурсом и находящейся в свободном доступе. Перевод субтитров и коллективное создание субтитров на русском языке к видеофрагменту с ориентацией на целевую аудиторию (созданные группой субтитры могут при согласии студентов быть выложены в системе notabenoid.com и быть доступными для скачивания пользователями данного ресурса).

**Часть 2. Перевод избранного группой материала (завершение).**

Продолжение работы с выбранным аудиовизуальным материалом.

### **Раздел III. Дублирование фильма в программе Cool Edit Pro 2.0 или Adobe Audition, 1.5.**

### **Часть 1. Работа с видео- и аудиофайлами.**

Работа с дубляжом, перевод и дублирование видеоматериала. Работа с программой Cool Edit Pro 2.0 или Adobe Audition, 1.5. Обработка видео- и аудиофайлов.

### **Часть 2. Работа с видео- и аудиофайлами.**

Продолжение работы с выбранным аудиовизуальным материалом.

#### **Раздел IV. Укладка переведенных субтитров в программе Aegisub 2.1. или SubtitleWorkshop 4.0.**

Работа в программе Aegisub 2.1. или SubtitleWorkshop 4.0. Перевод на русский язык и укладка субтитров в соответствующей программе. Работа с модификацией субтитров. Особенности субтитрирования видеоматериала в зависимости от целевой аудитории (иноязычной аудитории или людей с ограниченными возможностями слуха).

Коллективное субтитрирование совместно выбранного художественного фильма в соответствующей программе.

### **Раздел V. Укладка переведенных субтитров в программе Auto GK (вшитые субтитры).**

Работа в программе Auto GK. Перевод на русский язык и вшивание субтитров в программе Auto GK. Коллективное субтитрирование совместно выбранного видеоматериала и вшивание в него готовых субтитров, предварительно сформированных в программе Aegisub 2.1. или SubtitleWorkshop 4.0.

#### *4.* **Образовательные технологии**

Реализуемые в курсе информационные и образовательные технологии направлены на реализацию компетентностного подхода и призваны сформировать профессиональную направленность обучения студентов.

При реализации программы данного курса на семинарах (с помощью проектора) и в самостоятельной работе студентов используется система notabenoid.com. Данная система позволяет группе переводчиков совместно работать над переводом субтитров, оценивать переводческие решения друг друга (построчно), а также создавать альтернативные версии перевода строк. Процесс работы может быть открыт (или закрыт) в свободный интернет для обмена рабочей группы мнениями с другими участниками глобального переводческого сообщества. Результаты работы над переводом выкладываются (с согласия группы и преподавателя) на сайты, с которых пользователи сети интернет могут скачать субтитры или звуковые дорожки на свои компьютеры. Тем самым в ходе прохождения данного курса переводчик-бакалавр может пройти все стадии работы над текстом, вплоть до донесения его до целевой аудитории.

Самостоятельная работа студентов организуется с использованием свободного доступа к Интернет-ресурсам и последовательным освоением материалов (словарей, комментариев, и т.д.), ссылки на которые предоставляются преподавателем. Система notabenoid.com является свободным интернет ресурсом

[\(http://notabenoid.com/help/TOS/;](https://clck.yandex.ru/redir/dv/*data=url%3Dhttp%253A%252F%252Fnotabenoid.com%252Fhelp%252FTOS%252F%26ts%3D1466793527%26uid%3D2580681141465405658&sign=51fa531ec1237cb15981c958c7aa7086&keyno=1) [support@notabenoid.com\)](https://clck.yandex.ru/redir/dv/*data=url%3Dmailto%253Asupport%2540notabenoid.com%26ts%3D1466793527%26uid%3D2580681141465405658&sign=d919ecda06b3e855cfa0698cccc8c7c5&keyno=1). Четкая организация поиска материалов для проведения занятий с использованием информационных технологий формирует у обучающихся способность искать информацию по заданному критерию, классифицировать отобранный материал по значимости и использовать необходимые его части для выполнения конкретных задач.

При реализации программы дисциплины «Особенности перевода субтитров и дубляжа» используются различные *образовательные технологии* – аудиторные занятия проводятся в виде семинаров и лабораторных работ.

Аудиторные семинарские занятия осуществляются с использованием электронных средств обучения (ПК, презентаций с использованием мультипроектора). Презентации составлены по всем наиболее важным аспектам лекционных занятий, что позволяет студентам легче усваивать новый материал и опираться на полученные теоретические знания при выполнении практических заданий с выбранными фрагментами аудиовизуального материала.

*Целью* аудиторных лабораторных работ является систематизация и закрепление теоретических знаний, полученных обучающимися на лекциях и в процессе самостоятельной работы, а также применение этих знаний на практике при работе с конкретным материалом.

#### *5.* **Оценка планируемых результатов обучения** Система оценивания

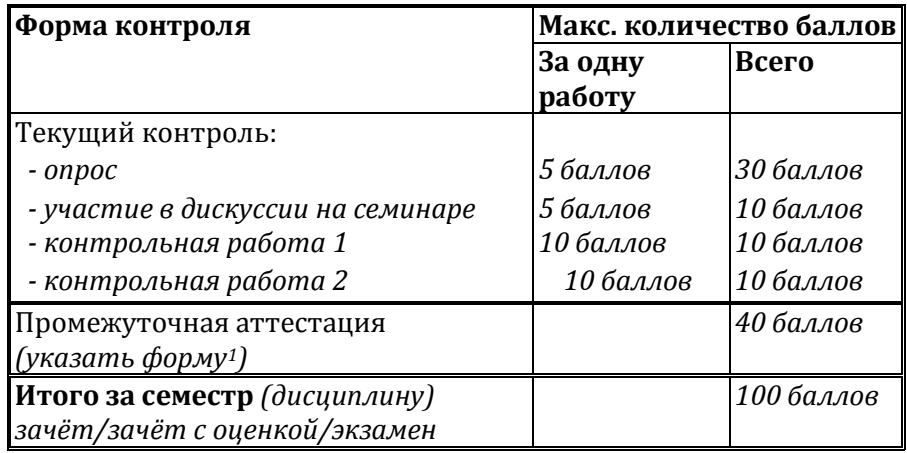

#### **Критерии оценки на семинарском занятии:**

- оценка «отлично» выставляется студенту, если он полностью раскрыл тему доклада, показав глубокие знания и умение применять излагаемый материал на практике;

- оценка «хорошо» выставляется студенту, если он в основном раскрыл тему доклада, показал элементы применения материала в практической деятельности;

- оценка «удовлетворительно» выставляется студенту, если он раскрыл тему доклада, но допустил неточности и не показал взаимосвязь излагаемого материала с практической деятельностью;

- оценка «неудовлетворительно» выставляется студенту если тема доклада не раскрыта.

Полученный совокупный результат конвертируется в традиционную шкалу оценок и в шкалу оценок Европейской системы переноса и накопления кредитов (European Credit Transfer System; далее – ECTS) в соответствии с таблицей:

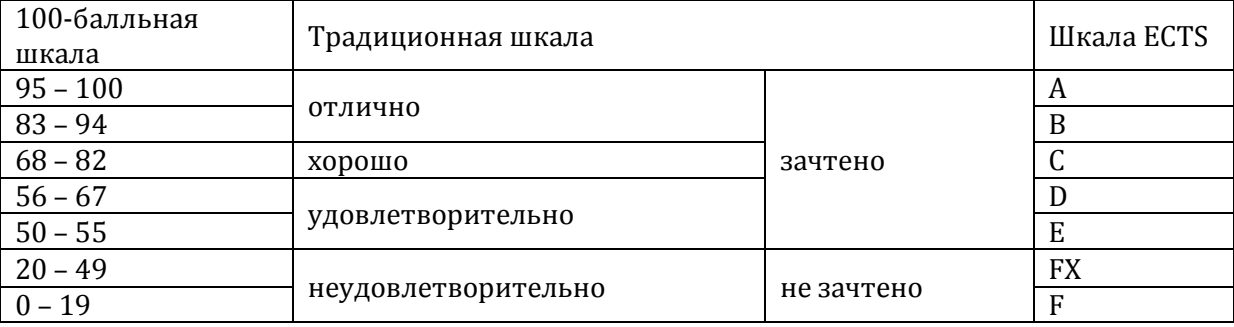

#### Критерии выставления оценки по дисциплине

-

 - оценка «отлично» выставляется студенту, если он показал глубокие знания в области перевода и укладки субтитров, хорошую ориентацию в системах работы с субтитрами и дубляжом, умение работать с разными видами аудиовизуального материала;

<sup>1</sup> Может проводиться как в традиционной, так и в инновационной форме (защита проектов, деловая игра, кейсы и т.д.)

- оценка «хорошо» выставляется студенту, если он показал твёрдые знания в области перевода и укладки субтитров, ориентацию в системах работы с субтитрами и дубляжом, умение работать с разными видами аудиовизуального материала;

- оценка «удовлетворительно» выставляется студенту, если он показал наличие знаний в области перевода и укладки субтитров, недостаточно уверенную ориентацию в системах работы с субтитрами и дубляжом, умение работать с большинством видов аудиовизуального материала;

- оценка «неудовлетворительно» выставляется студенту при наличии грубых ошибок в ответе, непонимании сущности излагаемого материала, неуверенных и неточных ответах на дополнительные и наводящие вопросы.

### **Оценочные средства (материалы) для текущего контроля успеваемости, промежуточной аттестации обучающихся по дисциплине**

#### *Контрольные вопросы по дисциплине «Особенности перевода субтитров и дубляжа»*

1. Что такое аудиовизуальный текст?

2. Каковы виды и характеристики аудиовизуальных текстов?

3. Каковы способы перевода аудиовизуальных текстов?

4. Что такое субтитр?

5. Какие виды субтитров существуют и в чем их различия?

6. Каковы правила размещения субтитров на экране?

7. В каких программах можно осуществлять субтитрирование видеороликов?

8. Что такое дубляж?

9. Чем отличается дубляж от других видов перевода аудиовизуальных текстов?

10. Приведите примеры аудиовизуальных текстов, переведенных с помощью субтиров,

дубляжа и закадрового перевода в зависимости от их целей и направленности.

### *Фрагменты аудиовизуального материала для практических занятий по дисциплине «Особенности перевода субтитров и дубляжа»*

Ниже приведены общие примеры аудиовизуальных текстов, с которыми осуществляется работа на лабораторных занятиях по дисциплине «Особенности перевода субтитров и дубляжа»:

- 1. Видеоролики выступлений с сайта [www.ted.com.](http://www.ted.com/)
- 2. Трейлеры к художественным фильмам
- 3. Короткометражные художественные и мультипликационные фильмы.
- 4. Полнометражные художественные и мультипликационные фильмы.
- 5. Отдельные серии телевизионных сериалов.

#### *6. Учебно-методическое и информационное обеспечение дисциплины*

#### *6.1. Список источников и литературы*

#### *Основная литература*

Введение в технику перевода (когнитивный теоретико-прагматичный аспект): Учебное пособие / Л.Л. Нелюбин. - М.: Флинта: Наука, 2009. - 216 с.: 60x88 1/16. (обложка) ISBN 978-5-9765-0788-3 - Режим доступа: <http://znanium.com/catalog/product/203065>

#### *Дополнительная литература*

Сапогова, Л.И. Переводческое преобразование текста : учеб.пособие / Л.И. Сапогова. — 5-е изд., стер. — Москва : ФЛИНТА, 2016. - 317 с. - ISBN 978-5-9765-0698-5. - Текст : электронный. - URL:<http://znanium.com/catalog/product/1035372> - Текст : электронный. - URL[: http://znanium.com/catalog/product/1035372](http://znanium.com/catalog/product/1035372)

# *6.2. Перечень ресурсов информационно-телекоммуникационной сети «Интернет», необходимый для освоения дисциплины*

- 1. [www.notabenoid.com](https://clck.yandex.ru/redir/dv/*data=url%3Dhttp%253A%252F%252Fwww.notabenoid.com%26ts%3D1466793527%26uid%3D2580681141465405658&sign=1bf19d685f6c084cd0dd09c8627390c0&keyno=1)
- 2. [www.subs.com.ru](https://clck.yandex.ru/redir/dv/*data=url%3Dhttp%253A%252F%252Fwww.subs.com.ru%26ts%3D1466793527%26uid%3D2580681141465405658&sign=b1454b8402bfabd1b0df88201ff410e4&keyno=1)

#### **7. Материально-техническое обеспечение дисциплины**

Занятия по курсу можно проводить с максимальной эффективностью в компьютерном классе или аудитории с доступом в Интернет, проектором и экраном для презентаций. Необходимо также наличие доски или флипчарта, чтобы преподаватель мог разбирать примеры по ходу объяснения и записывать задания. Для самостоятельной работы студентам необходимо рабочее место, оборудованное персональным компьютером с доступом в Интернет, аудио- и видеоплеером (Windows Media Player, MPC, WinAmp, VLC и т.п.) а также офисными программами (Microsoft Office, OpenOffice, LibreOffice, Zoho Office и т.п.).

#### **8. Обеспечение образовательного процесса для лиц с ограниченными возможностями здоровья и инвалидов**

В ходе реализации дисциплины используются следующие дополнительные методы обучения, текущего контроля успеваемости и промежуточной аттестации обучающихся в зависимости от их индивидуальных особенностей:

для слепых и слабовидящих:

- лекции оформляются в виде электронного документа, доступного с помощью компьютера со специализированным программным обеспечением;

- письменные задания выполняются на компьютере со специализированным программным обеспечением, или могут быть заменены устным ответом;

- обеспечивается индивидуальное равномерное освещение не менее 300 люкс;

- для выполнения задания при необходимости предоставляется увеличивающее устройство; возможно также использование собственных увеличивающих устройств;

- письменные задания оформляются увеличенным шрифтом;

- экзамен и зачёт проводятся в устной форме или выполняются в письменной форме на компьютере.

для глухих и слабослышащих:

- лекции оформляются в виде электронного документа, либо предоставляется звукоусиливающая аппаратура индивидуального пользования;

- письменные задания выполняются на компьютере в письменной форме;

- экзамен и зачёт проводятся в письменной форме на компьютере; возможно проведение в форме тестирования.

для лиц с нарушениями опорно-двигательного аппарата:

- лекции оформляются в виде электронного документа, доступного с помощью компьютера со специализированным программным обеспечением;

- письменные задания выполняются на компьютере со специализированным программным обеспечением;

- экзамен и зачёт проводятся в устной форме или выполняются в письменной форме на компьютере.

При необходимости предусматривается увеличение времени для подготовки ответа.

Процедура проведения промежуточной аттестации для обучающихся устанавливается с учётом их индивидуальных психофизических особенностей. Промежуточная аттестация может проводиться в несколько этапов.

При проведении процедуры оценивания результатов обучения предусматривается использование технических средств, необходимых в связи с индивидуальными особенностями обучающихся. Эти средства могут быть предоставлены университетом, или могут использоваться собственные технические средства.

Проведение процедуры оценивания результатов обучения допускается с использованием дистанционных образовательных технологий.

Обеспечивается доступ к информационным и библиографическим ресурсам в сети Интернет для каждого обучающегося в формах, адаптированных к ограничениям их здоровья и восприятия информации:

- для слепых и слабовидящих:
- в печатной форме увеличенным шрифтом;
- в форме электронного документа;
- в форме аудиофайла.
- для глухих и слабослышащих:
- в печатной форме;
- в форме электронного документа.
- для обучающихся с нарушениями опорно-двигательного аппарата:
- в печатной форме;
- в форме электронного документа;
- в форме аудиофайла.

Учебные аудитории для всех видов контактной и самостоятельной работы, научная библиотека и иные помещения для обучения оснащены специальным оборудованием и учебными местами с техническими средствами обучения:

- для слепых и слабовидящих:
	- устройством для сканирования и чтения с камерой SARA CE;
	- дисплеем Брайля PAC Mate 20;
	- принтером Брайля EmBraille ViewPlus;
- для глухих и слабослышащих:

- автоматизированным рабочим местом для людей с нарушением слуха и слабослышащих;

- акустический усилитель и колонки;
- для обучающихся с нарушениями опорно-двигательного аппарата:
	- передвижными, регулируемыми эргономическими партами СИ-1;
	- компьютерной техникой со специальным программным обеспечением.

#### **9. Методические материалы**

9.1. Планы *практических* занятий

#### *Тематические разделы плана семинарских занятий*

#### **Семинары № 1-2.**

Работа в системе notabenoid.com. Перевод избранного группой материала (8 часов).

# *Вопросы семинара*

- Знакомство с системой notabenoid.com.

- Обучение принципам работы в системе notabenoid.com.

- Перевод трех видеофрагментов в системе notabenoid.com.

#### **Контрольные (проблемные) вопросы**

Работа в системе на материале конкретных видеофрагментов.

#### **Семинары № 3-4.**

Дублирование фильма в программе Cool Edit Pro 2.0 или Adobe Audition, 1.5. Работа с видео- и аудиофайлами. (10 часов)

# *Вопросы семинара*

- Знакомство с программой Cool Edit Pro 2.0 или Adobe Audition, 1.5.

- Обучение принципам работы в программе Cool Edit Pro 2.0 или Adobe Audition, 1.5.

- Работа с видео- и аудиофайлами в программе Cool Edit Pro 2.0 или Adobe Audition, 1.5.

#### **Контрольные (проблемные) вопросы**

Работа в программе на материале конкретного художественного фильма. **Семинар №5.**

Укладка переведенных субтитров в программе Aegisub 2.1. или SubtitleWorkshop 4.0. (2 часа)

#### *Вопросы семинара*

- Знакомство с программой Aegisub 2.1. или SubtitleWorkshop 4.0.

- Обучение принципам работы в программе Aegisub 2.1. или SubtitleWorkshop 4.0.

- Укладка переведенных субтитров в кинофрагменты в программе Aegisub 2.1. или SubtitleWorkshop 4.0.

#### **Контрольные (проблемные) вопросы**

Работа в программе на материале конкретного художественного фильма. **Семинар № 6.**

Укладка переведенных субтитров в программе Auto GK (вшитые субтитры). (2 часа)

# *Вопросы семинара*

- Знакомство с программой Auto GK.

- Обучение принципам работы в программе Auto GK.

- Укладка переведенных субтитров в программе Auto GK. Работа с вшитыми субтитрами.

#### **Контрольные (проблемные) вопросы**

Работа в программе на материале конкретного художественного фильма.

9.2. Методические рекомендации по подготовке письменных работ

Письменные работы по дисциплине не предусмотрены.

# **9.3. Иные материалы Методические указания для обучающихся по освоению дисциплины**

Методические рекомендации предназначены для рационального распределения времени студента по видам самостоятельной работы и разделам дисциплины «**Особенности перевода субтитров и дубляжа**».

Трудоемкость освоения дисциплины «**Особенности перевода субтитров и дубляжа**» составляет **72** часа, из них **32** часа аудиторные занятия и **40** часов отведены на самостоятельную работу студента.

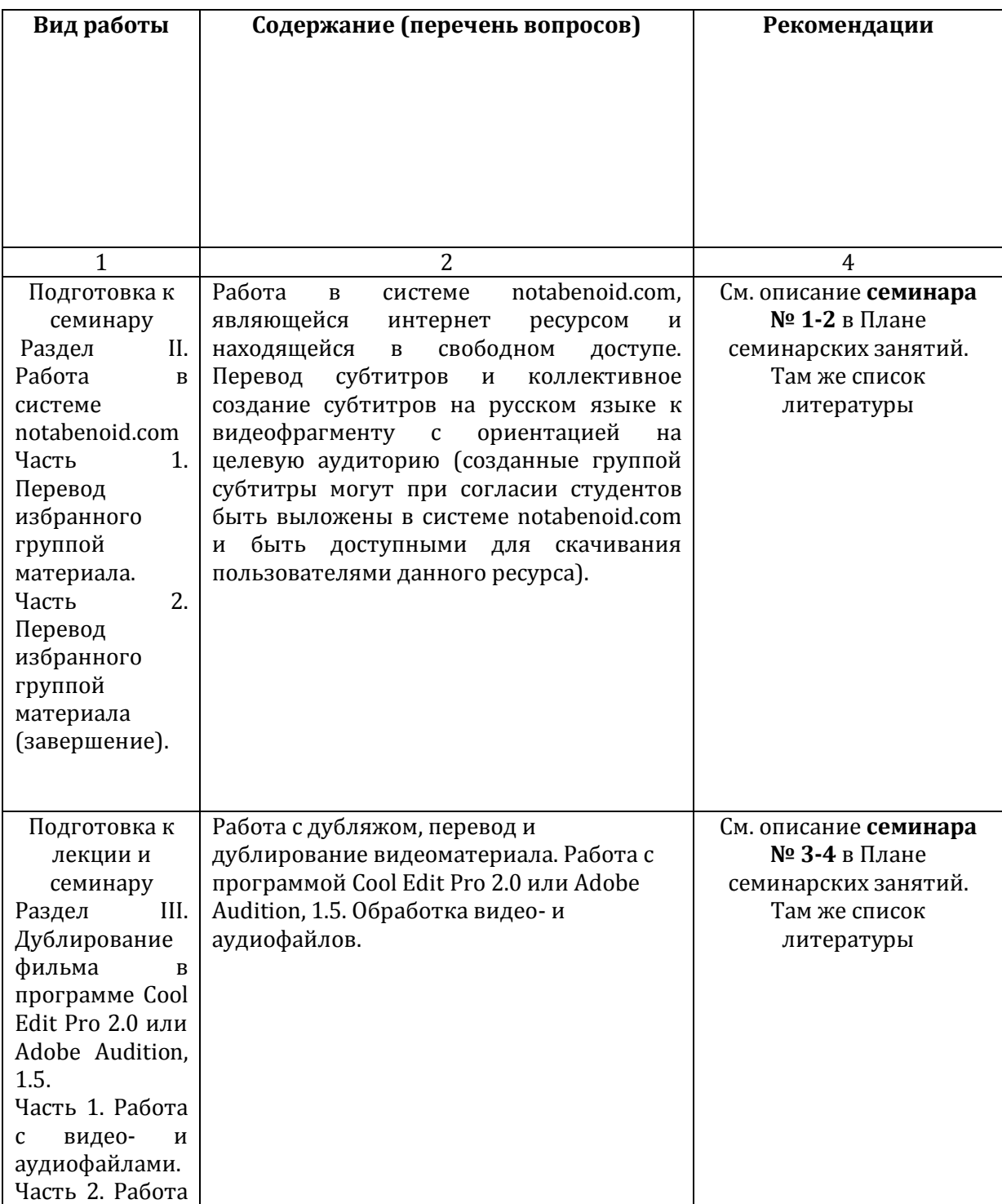

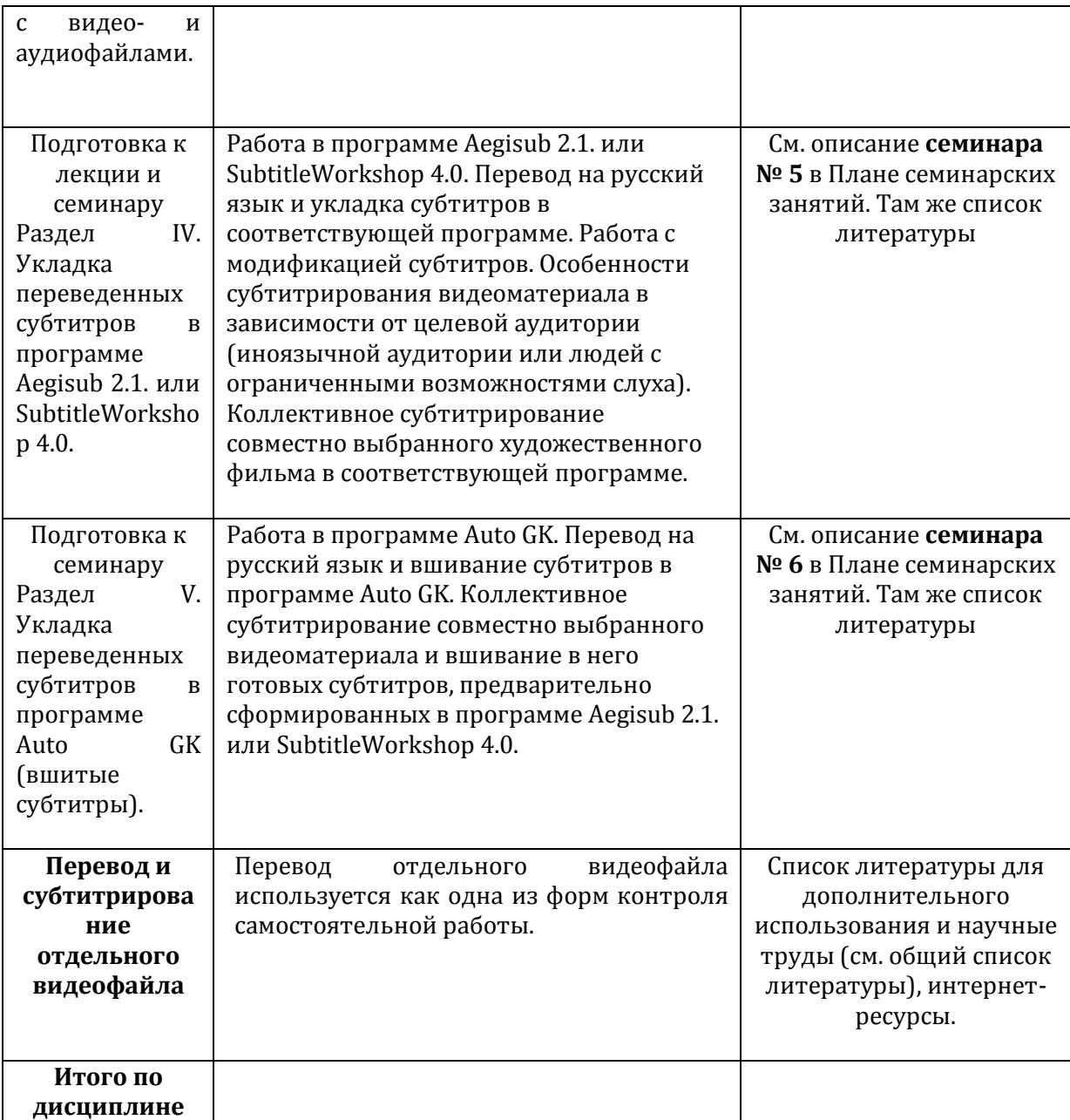

#### *Аннотация дисциплины*

Дисциплина «Дубляж кинофильмов региона первого иностранного языка» реализуется в Институте лингвистики кафедрой европейских языков.

**Цель курса –** обучить основным навыкам, процедурам и приемам работы в области перевода и создания субтитров, а также дублировании аудиовизуального материала.

**Задачи** курса:

работа со словом в контексте аудиовизуального материала, понятие «адекватность перевода»;

понимание восприятия субтитров целевой аудиторией (укладка субтитров);

основы видео-аудио монтажа; знание эстетики планов, ракурсов и т.п. особенностей аудиовизуального воздействия на зрителя;

умение работать с программным обеспечением, необходимым для создания субтитров и дублирования;

умение взаимодействовать с редакторами и актерами при создании субтитров и дублировании;

умение правильно передавать регистры и стилистику речи и текста в субтитрах и дублировании, достаточное и необходимое в переводе.

Дисциплина направлена на формирование следующих компетенций:

ПК-9 владением основными способами достижения эквивалентности в переводе и способностью применять основные приемы перевода

В результате освоения дисциплины обучающийся должен:

#### *1. Знать:*

- основные принципы работы с субтитрами и дублированием;

- виды программного обеспечение для создания субтитров и дублирования;

- виды аудио-видео носителей и файлов данных;

- принципы импорта-экспорта информации в файлы;

- особенности текста субтитров и его восприятия;

#### *2. Уметь:*

- адекватно передавать содержание текста или звукового файла источника, сообразуясь с целевой аудиторией, типом источника, мнением заказчика перевода, актеров, продюсеров и т. п.

- укладывать субтитры;

- критически редактировать свой собственный текст;

- уметь взаимодействовать с заказчиком перевода;

- работать в переводческой системе notabenoid.com и осуществлять субтитрирование в программе aegisub;

*3. Владеть:* различными способами и приемами перевода субтитров, и дублированием.

По дисциплине предусмотрена промежуточная аттестация в форме *зачета/ зачёта с оценкой/ экзамена* .

Общая трудоемкость освоения дисциплины составляет 2 зачетных единицы.

# *Приложение 2*

# № Текст актуализации или прилагаемый к РПД документ, содержащий изменения Дата Nº протокола 1 Приложение №2 *26.06.2017 г.* **9** 2 Приложение №3 *25.06.2018 г* **8** 3 Приложение №4 *26.06.2020* **8**

#### ЛИСТ ИЗМЕНЕНИЙ

### Приложение к листу изменений №2

# **Состав программного обеспечения (ПО), современных профессиональных баз данных (БД) и информационно-справочные систем (ИСС) (2017 г.)**

# **1. Перечень ПО**

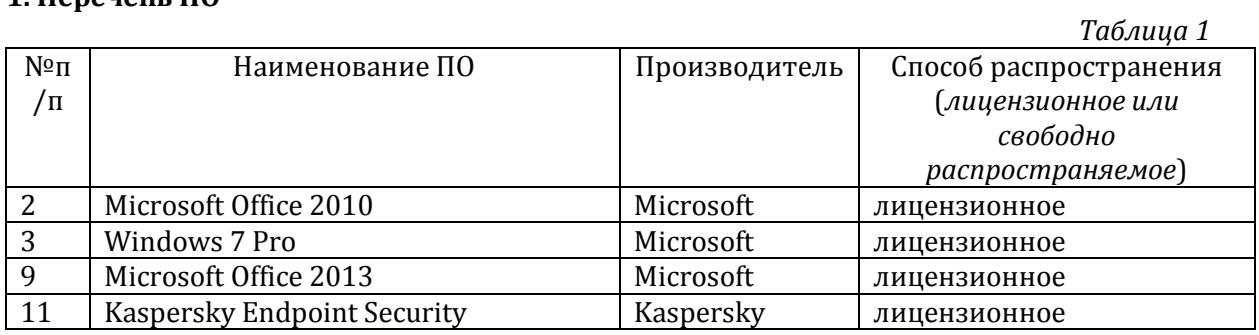

# **\*** *Оставить используемое ПО в рамках учебной дисциплины*

# **2. Перечень БД и ИСС**

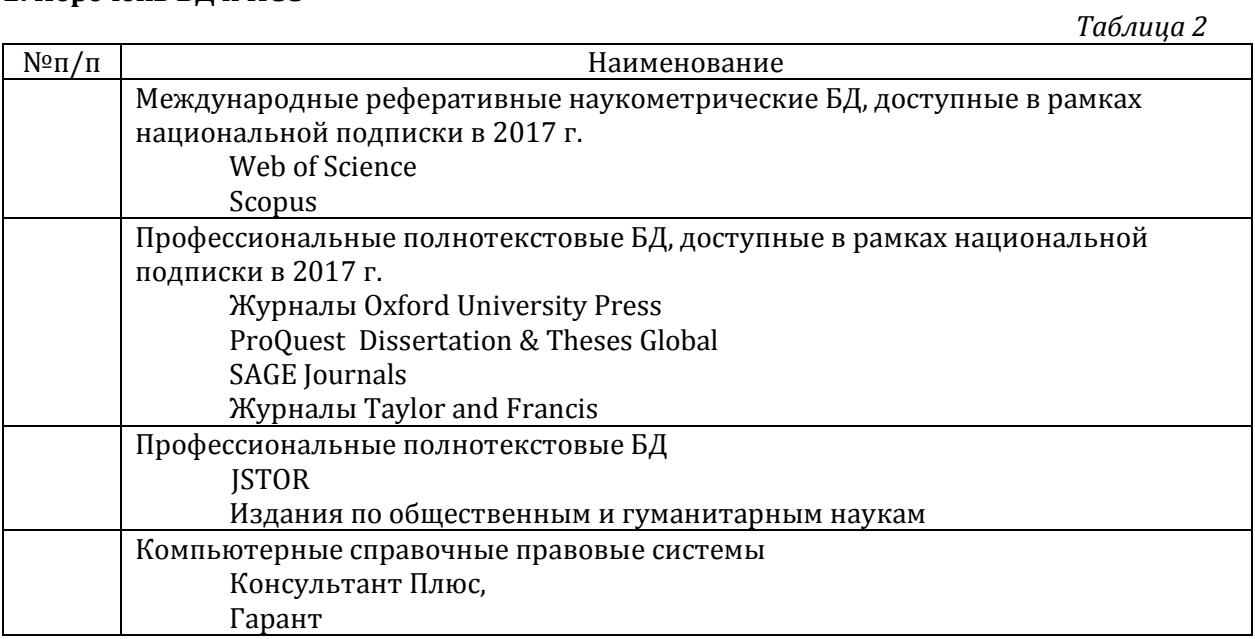

### Приложение к листу изменений №3

# **Состав программного обеспечения (ПО), современных профессиональных баз данных (БД) и информационно-справочные систем (ИСС) (2018 г.)**

### **1. Перечень ПО**

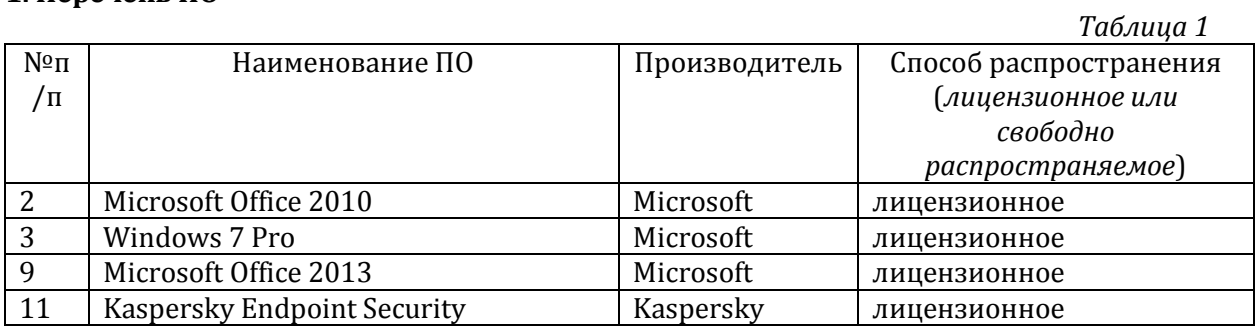

#### **\*** *Оставить используемое ПО в рамках учебной дисциплины*

### **2. Перечень БД и ИСС**

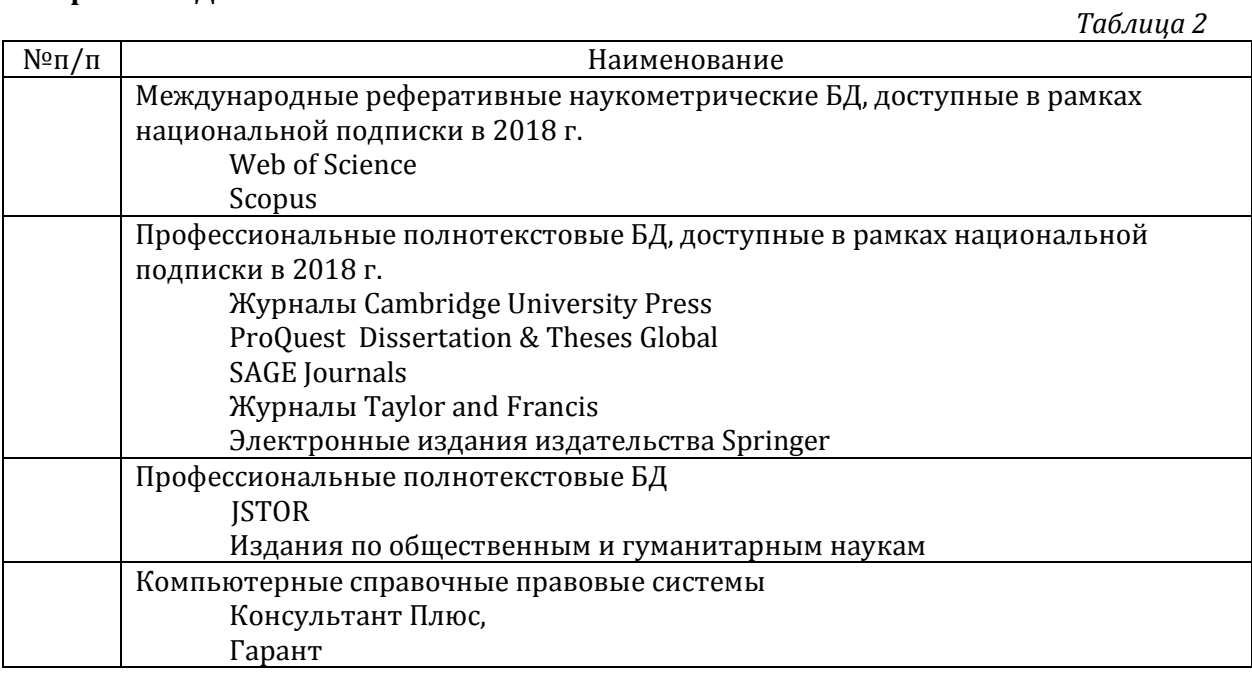

#### Приложение к листу изменений №4

#### **2. Образовательные технологии (к п.4 на 2020 г.)**

В период временного приостановления посещения обучающимися помещений и территории РГГУ. для организации учебного процесса с применением электронного обучения и дистанционных образовательных технологий могут быть использованы следующие образовательные технологии:

– видео-лекции**;**

– онлайн-лекции в режиме реального времени;

– электронные учебники, учебные пособия, научные издания в электронном виде и доступ к иным электронным образовательным ресурсам;

– системы для электронного тестирования;

– консультации с использованием телекоммуникационных средств.

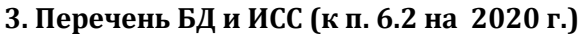

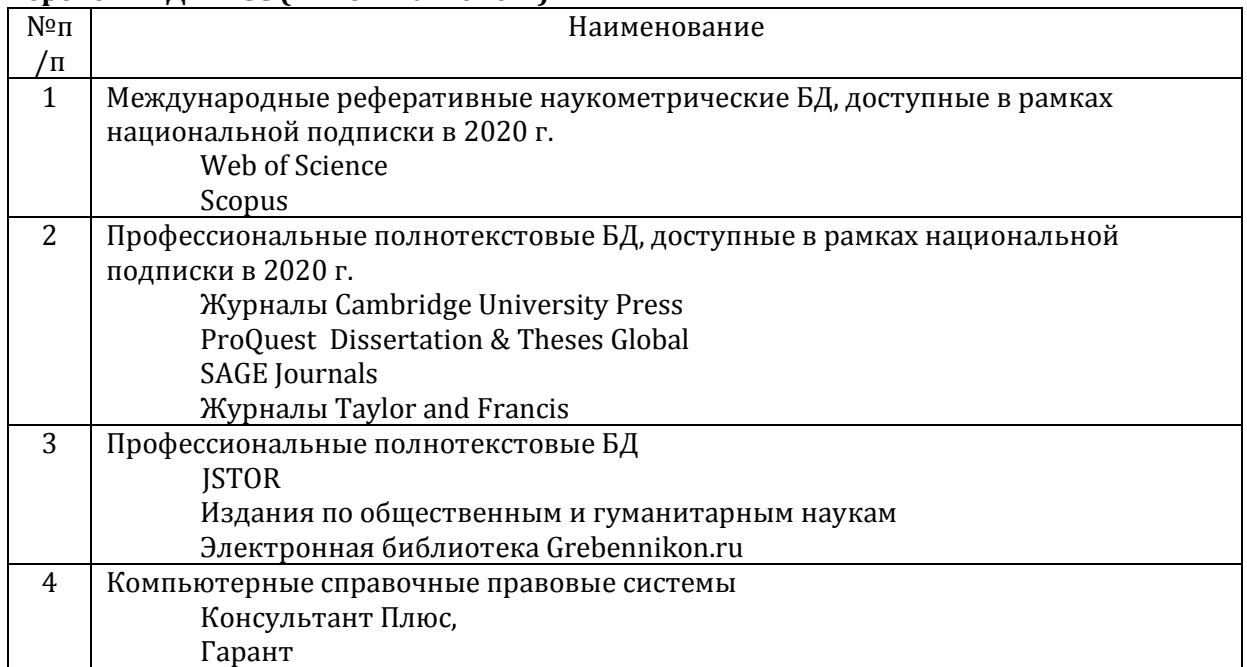

# **4. Состав программного обеспечения (ПО) (к п. 7 на 2020 г.)**

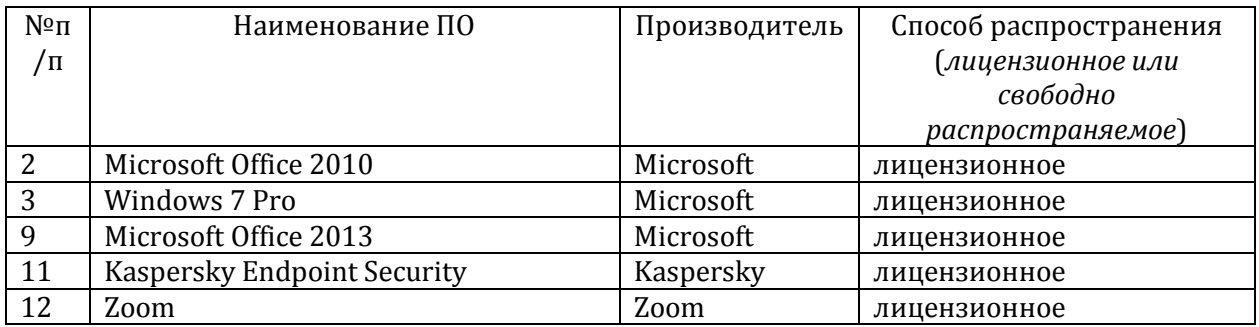